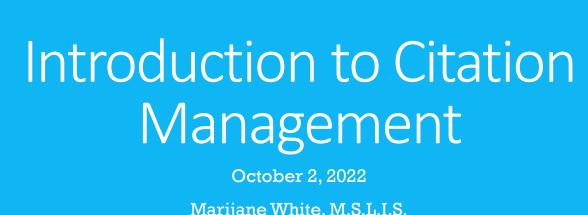

Marijane White, M.S.L.I.S.

Data and Research Engagement Librarian, Assistant Professor **OHSU Library** 

### Housekeeping!

Questions welcome anytime - type them in the chat

Get ready to answer poll questions - pollev.com/mwhite387

By the end of this session, you will be able to...

#### Benefits

 Summarize the basic features and usefulness of reference managers

#### Record

• Use a reference manager to collect article citations and full text

### Organize

 Implement an organization strategy

#### Cite

 Use a reference manager to insert citations and create a bibliography

### Support

 Identify where to go for help and technical support

### Register

• Sign up for hands-on workshops

#### Why use a reference manager?

| Collect, organize, and share bibliographic references |   |
|-------------------------------------------------------|---|
|                                                       | 0 |
| Collect, organize and share web bookmarks             |   |
|                                                       | 0 |
| Collect, organize, and share project files            |   |
|                                                       | 0 |
| Automatically retrieve full-text PDFs                 |   |
|                                                       | 0 |
| Automate insertion and formating of citations         |   |
|                                                       | 0 |
| Build a personal database of research interests       |   |
|                                                       | 0 |
|                                                       |   |

### From APA to AMA in a snap!

The references for my paper for which I am providing so much evidence no one will be able to deny the results! Too bad the journal publishing my awesome paper wants me to change the citation style...

McNamee, Laura M., Michael Jay Walsh, and Fred D. Ledley. 2017. "Timelines of Translational Science: From Technology Initiation to FDA Approval." *PLOS ONE* 12(5): e0177371.

Olfson, Mark, Melanie M. Wall, and Carlos Blanco. 2017. "Incentivizing Data Sharing and Collaboration in Medical Research-The S-Index." *JAMA psychiatry* 74(1): 5–6.

Searles, Andrew et al. 2016. "An Approach to Measuring and Encouraging Research Translation and Research Impact." *Health Research Policy and Systems* 14(1): 60.

- Searles A, Doran C, Attia J, et al. An approach to measuring and encouraging research translation and research impact. *Health Res Policy Syst.* 2016;14(1):60. doi:10.1186/s12961-016-0131-2
- Olfson M, Wall MM, Blanco C. Incentivizing Data Sharing and Collaboration in Medical Research-The S-Index. *JAMA Psychiatry*. 2017;74(1):5-6. doi:10.1001/jamapsychiatry.2016.2610
- McNamee LM, Walsh MJ, Ledley FD. Timelines of translational science: From technology initiation to FDA approval. *PLOS ONE*. 2017;12(5):e0177371. doi:10.1371/journal.pone.0177371

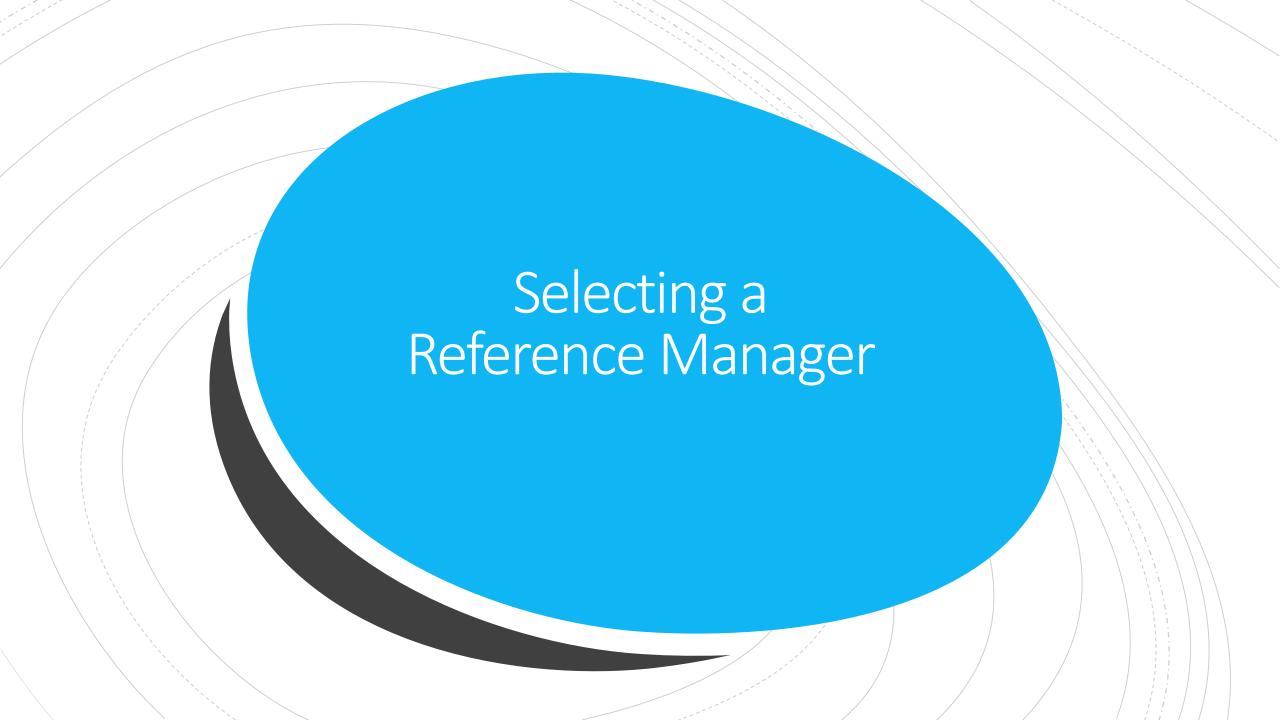

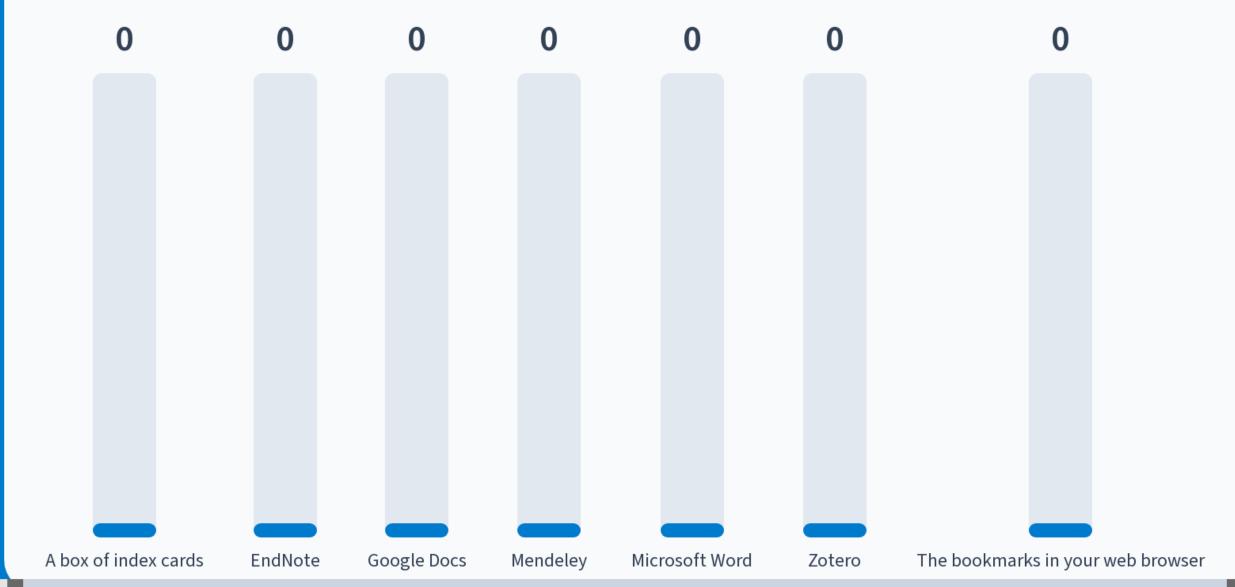

## The Big Three

Endnote, Mendeley and Zotero

| Software | Cost to<br>Access              | Online PDF<br>Storage | Open<br>Source | Browser<br>Integration           | Word<br>Processors                                    | Mobile<br>Apps     |
|----------|--------------------------------|-----------------------|----------------|----------------------------------|-------------------------------------------------------|--------------------|
| EN       | Provided by<br>OHSU<br>Library | Unlimited             | No             | Web bookmarklet<br>EndNote Click | MS Word Pages Google Docs (new!)                      | iOS only           |
| **       | Free                           | 2GB Free              | No             | Web importer                     | MS Word<br>Word Online<br>Open Office<br>Libre Office | iOS<br>Android     |
| Z        | Free                           | 200MB Free            | Yes            | Browser extension                | MS Word Open Office Libre Office Google Docs          | iOS<br>Third-party |

Which reference manager should you choose?

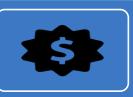

Free or paid?

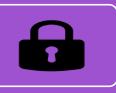

Open source or proprietary?

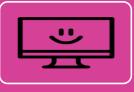

Operating system support?

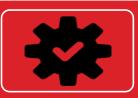

Integration with word processors and web browsers?

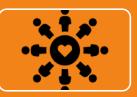

What are your friends, collaborators, and PI using?

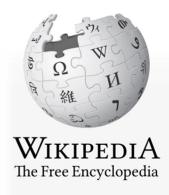

Main page
Contents
Featured content
Current events

Random article Donate to Wikipedia Wikipedia store

Interaction

Help

About Wikipedia

Community portal

Recent changes

Contact page

Tools

What links here Related changes Upload file Article Talk Read Edit View history Search Wikipedia Q

#### Comparison of reference management software

From Wikipedia, the free encyclopedia

The following tables compare reference management software. Readers using the table to choose reference management software should note the product's "latest stable release date". An older release date suggests that the product is not currently supported and users may encounter technical issues and receive little to no technical support.

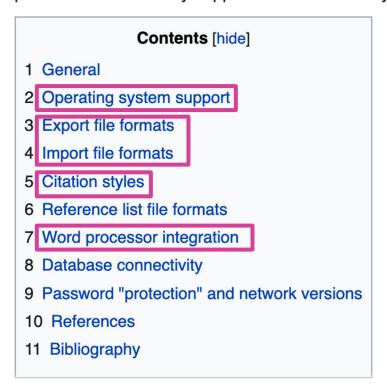

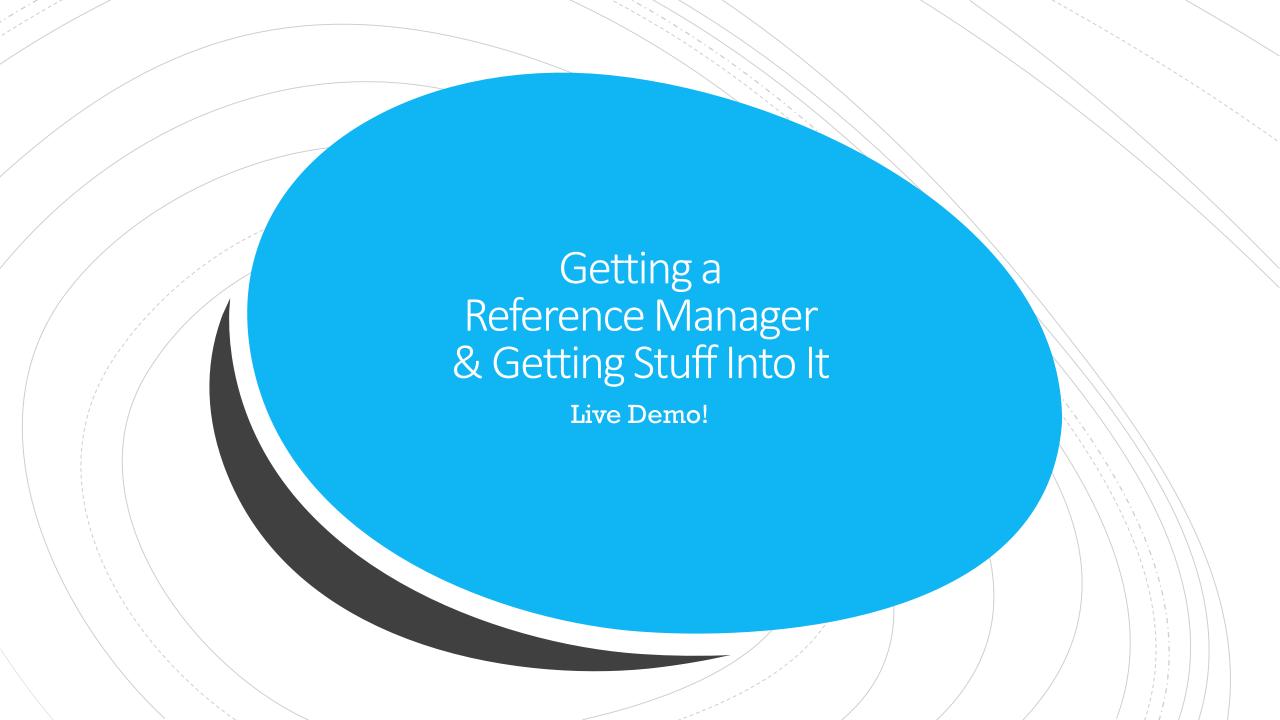

#### Which reference manager would you like to see a demo of?

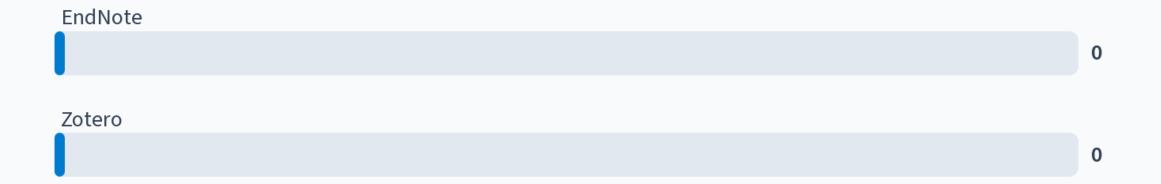

### Getting a reference manager

### EndNote

• https://libguides.ohsu.edu/endnote

### Zotero

https://www.zotero.org/download

### Getting stuff into a reference manager

Database Exports

• Importing citations from database exports

Manual Entry

Entering references by hand

Web Browser Bookmarklets or Extensions

• Capture online references

Finding Full Text

Locate full text from the Library and the Web

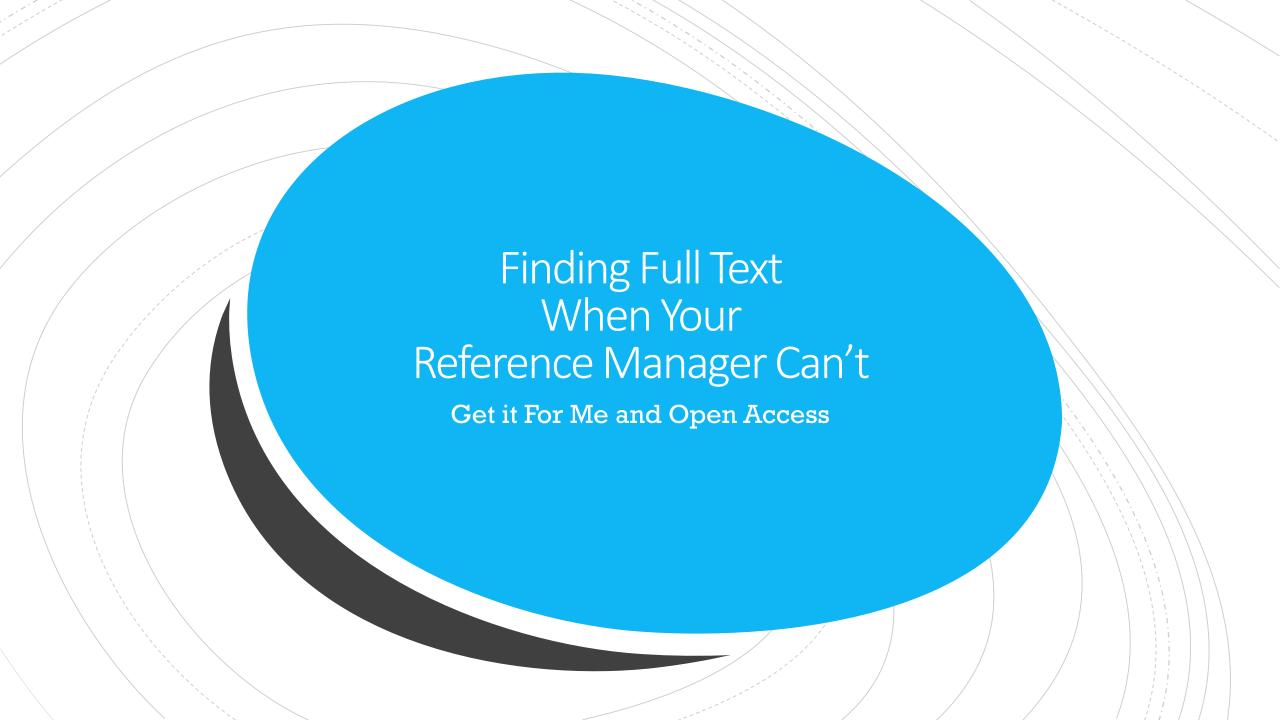

### Off-Campus Access

Start at the Library's website

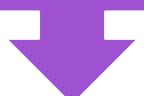

https://libguides.ohsu.edu/remoteaccess has lots of helpful info and a browser bookmarklet you can use when you forget to start at the Library's website

# Getting Full Text from the Library

**OHSU Library Get It For Me** 

Look for this button in your database results:

### Find @ OHSU

- What does this button do?
  - 1. Searches the Library catalog
  - 2. If we have access, it sends you to the item
  - 3. If we don't have access....

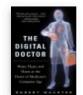

PRINT BOOK

The digital doctor: hope, hype, and harm at the dawn of medicine's computer age

Wachter, Robert M., author. Publication date: 2015

Top

Send citation to

How to get it

Get it from othe...

Item Details

Links

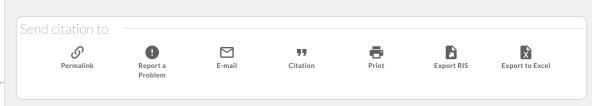

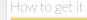

Please sign into your library account to place requests. 🔁 Sign in

SHOW/HIDE SUMMIT LIBRARIES >

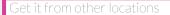

Please sign into your library account to place requests. 🔁 Sign in

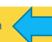

Resource sharing is only allowed under specific terms and conditions >

The digital doctor: hope, hype, and harm at the dawn of medicine's computer age Title

Wachter, Robert M., author. > Author/creator

**Publisher** New York: McGraw-Hill Education

**Creation Date** 2015

Summary For the past few decades, technology has been touted as the cure for all of healthcare's ills, yet

medicine stubbornly resisted computerization-- until now. Thanks largely to billions of dollars in federal incentives, healthcare has finally gone digital. Wachter examines healthcare at the dawn of its computer age, and shows how technology is changing care at the bedside. He questions whether government intervention has been useful or destructive-- and does so with clarity,

insight, humor, and compassion.

Includes bibliographical references (pages 319-320) and index.

MESH subjects Medical Informatics >

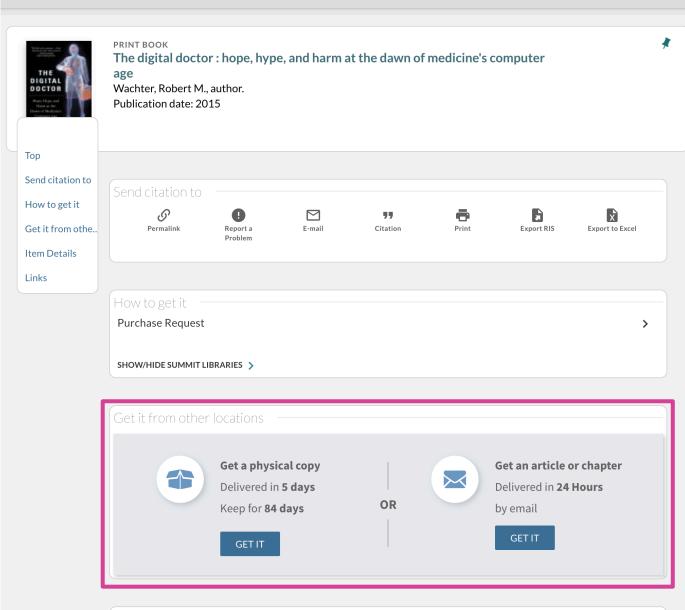

Title The digital doctor: hope, hype, and harm at the dawn of medicine's computer age

Author/creator Wachter, Robert M., author. >

Publisher New York: McGraw-Hill Education

Creation Date 2015

Top

Send citation to

How to get it

Get it from othe..

Item Details

Links

**Request PDF Version** 

• For the chapter or article you are requesting please include all relevant information. You will receive an email with a link to the PDF, which will also be available in your Library Account. If you have come to this form from a citation search, note that citation information populates into hidden fields. Include your email and agree to copyright to submit.

|         | Email           |   |
|---------|-----------------|---|
| ( ⋈ ) * | whimar@ohsu.edu | , |
|         |                 |   |

Chapter Title

Chapter Author

Chapter Number Volume

From Page To Page

Note

NOTICE OF COPYRIGHT CONDITIONS: The requested material may be protected by copyright law (Title 17, U.S. Code). This reproduced document is being supplied to you in accordance with United States copyright law (Title 17 US Code). Its intended use is for individual private study, scholarship, or research.

| Send |
|------|
|      |

 $\chi$ 

Get a PDF within

24 Hours

# Freely Available Full Text!

Tools for locating freely available and open access content

#### Semantic Scholar

https://www.semanticscholar.org

### Unpaywall

https://unpaywall.org

### **Open Access Button**

https://openaccessbutton.org

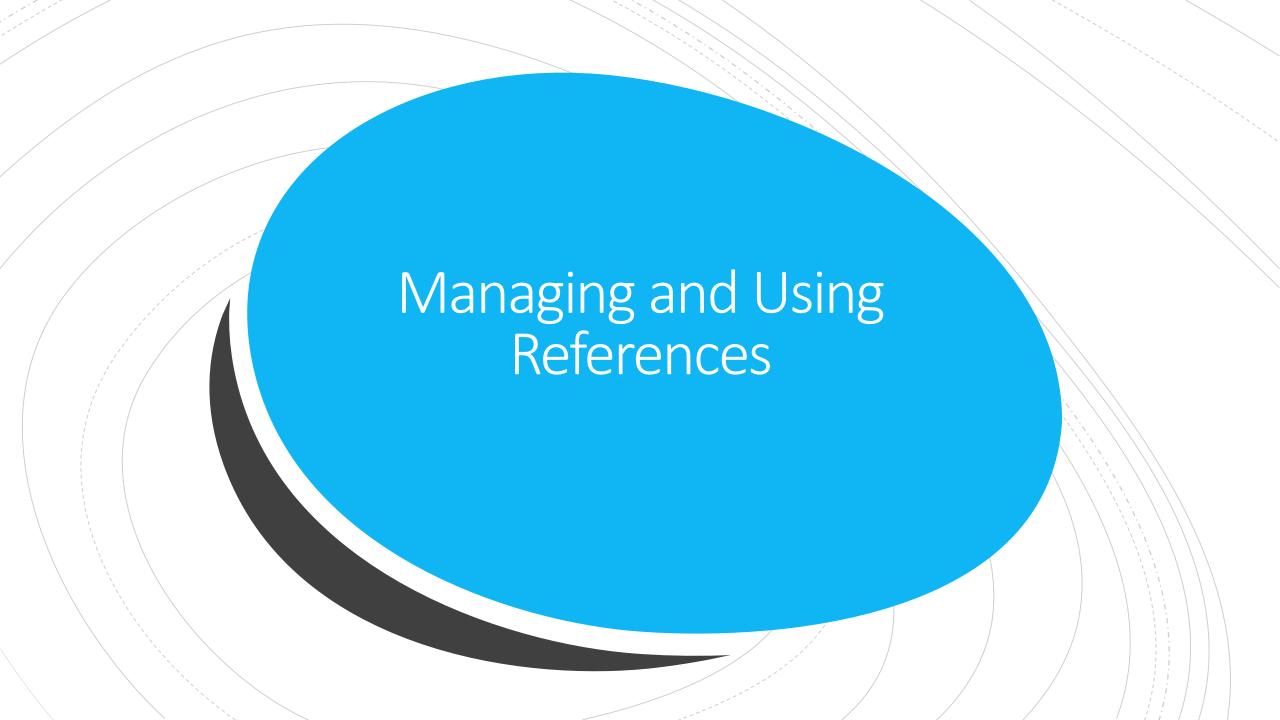

### Organizing Stuff

Organization Features

Searching and Sorting

Finding Duplicates

### Bibliographies and Citations

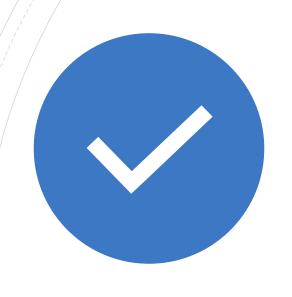

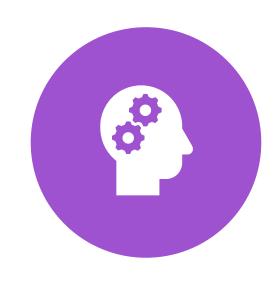

ADDING CITATIONS

**CHANGING STYLES** 

### Getting Help

#### Official support channels are your best option for technical help

- EndNote Support https://support.clarivate.com/Endnote
- Zotero Documentation and Forums <a href="https://www.zotero.org/support/">https://www.zotero.org/support/</a> <a href="https://forums.zotero.org/discussions">https://forums.zotero.org/discussions</a>

#### OHSU Librarians can help you plan and strategize:

• Guidance on using your reference manager effectively for learning and research

### Workshops!

#### **EndNote Basics**

- In person at RLSB: Thursday, October 26, 2023, 3:00pm
- Online: Wednesday, November 29, 2023, 12:00pm

#### **Zotero Basics**

- In-person at RLSB: Thursday, October 12, 2022 3:00pm
- Online: Wednesday, November 8, 2022 12:00pm

#### Register!

https://librarycalendar.ohsu.edu/calendar/workshops

OHSU Library is your learning, care and discovery partner

Anytime. Anywhere.

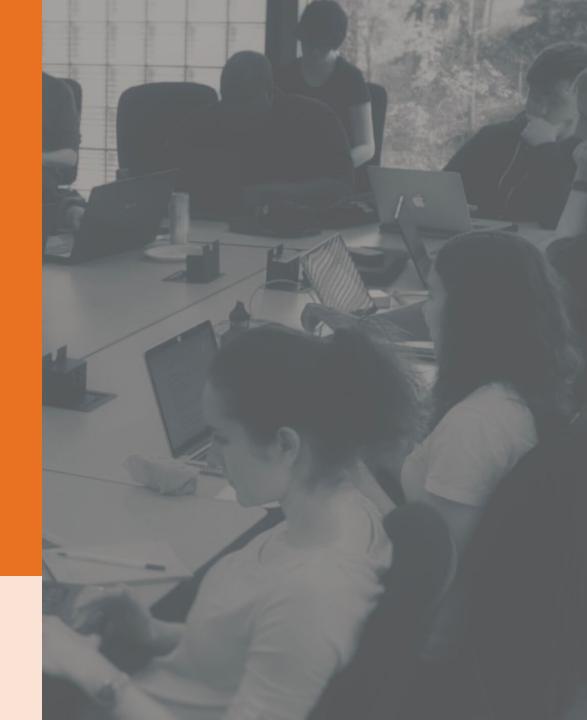